# Behavioral Risk Factor Surveillance System Direct Age Adjustment, 2016 BRFSS May 2017

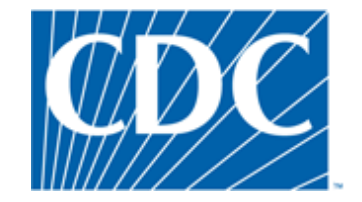

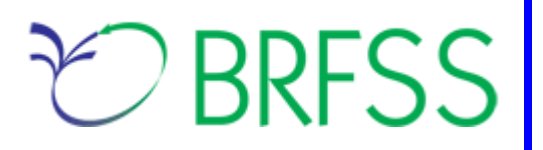

## **Overview**

The Behavioral Risk Factor Surveillance System (BRFSS) is a state-based, CDC-assisted healthdata collection project and partnership of state health departments, CDC's Division of Population Health, and other CDC programs and offices. It comprises telephone surveys conducted by the health departments of all 50 states, the District of Columbia, Puerto Rico, the Virgin Islands and Guam. BRFSS collects information on a number of health outcomes, risk behaviors, use of preventive services, and chronic conditions for non-institutionalized adults who reside in each of the states and selected US territories.

In 2011, BRFSS changed its data collection procedures, structure, and weighting methodology so the traditional landline telephone-based data set could include data from participants using cellular telephones. These updated procedures have been used each year afterward. The BRFSS includes a core set of questions and multiple optional modules that focus on specific health issues. Not all optional modules are collected by all of the states, and states may opt to include module data on portions of their surveys. Core questions are included on all interviews.

Researchers using BRFSS data should conduct analyses with complex sampling procedures; they also should appropriately stratify and weight the data in their work. Potential bias resulting from selection probabilities and noncoverage among segments of the population can be reduced through weighting. Researchers conducting analysis of variables from the *core-only* section should use the variable **\_LLCPWT** for weighting. The variable **\_STSTR** should be used for stratification, and the variable **PSU** should be used as a primary sampling unit.

The purpose of this document is to guide users who wish to conduct **direct age adjustment** (also called age standardization) using BRFSS data. Age adjustment is a standard analytical technique used to compare estimates between populations with different age distributions (e.g., between states) and over time. Additional details are provided on the following pages.

The direct age adjustment example in this document uses a variable from the core section of the questionnaire. The main BRFSS dataset, **LLCP2016**, contains information from the *core section* of the questionnaire. As described above, the variable **\_LLCPWT** should be used for weighting this question from the core questionnaire. (Information on analyzing data from optional modules can be found [in a separate document.](https://www.cdc.gov/brfss/annual_data/2016/pdf/2016moduleanalysis.pdf) Different weighting procedures may be required for optional module data; those details are beyond the scope of this document.)

The **LLCP2016** BRFSS data set includes data that respondents provided by landline telephone or cellular telephone. Data users should note that new weighting procedures are likely to affect trend lines when comparing BRFSS data collected before and after 2011; because of these changes, users are advised NOT to make direct comparisons with pre-2011 data, and instead, to begin new trend lines with that year.

**Data users should become familiar with the information presented in this document prior to performing analyses.** More information about the changes to the 2016 BRFSS is available in the [2016 Data Comparability Report.](https://www.cdc.gov/brfss/annual_data/2016/pdf/compare_2016.pdf)

Prior to conducting analyses, users should always review all relevant documents for the given data year (e.g., the [2016 Overview](https://www.cdc.gov/brfss/annual_data/2016/pdf/overview_2016.pdf) Document, [2016 Codebook,](https://www.cdc.gov/brfss/annual_data/2016/pdf/codebook16_llcp.pdf) etc.). Users should also doublecheck state FIPS codes in each data set to avoid duplication.

## **DIRECT AGE ADJUSTMENT: EXAMPLE**

**Background:** Age adjustment is a standard analytical technique used to compare estimates between populations with different age distributions (e.g., between states) and over time. Direct age adjustment allows users to compare estimates across states and regions with different age distributions.

BRFSS calculates direct age-adjusted prevalence estimates using:

- 1. Age-specific prevalences in the BRFSS data set
- 2. Age distribution of an external standard population

BRFSS uses the **2000 Projected US Population** as the external standard population (1). This is consistent with the National Center for Health Statistics' current recommendation.

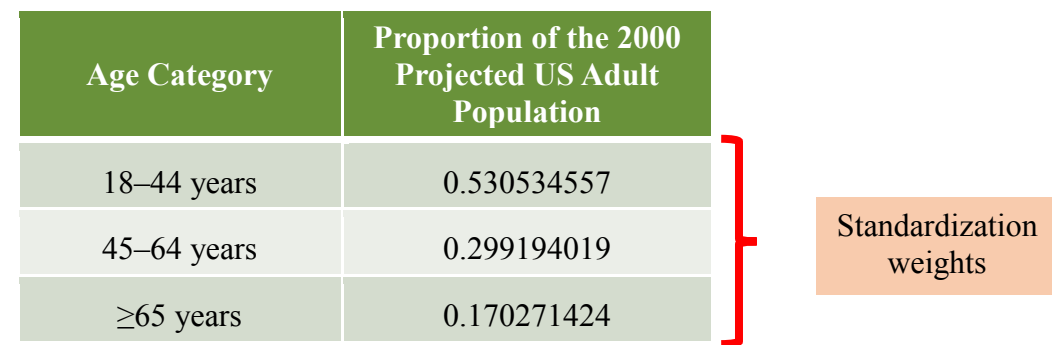

**The age distribution of the 2000 Projected US Adult Population is as follows:**

The 3 age categories and standardization weights above are used in the direct age adjustment of most BRFSS questions. Most BRFSS questions are asked of males and females aged ≥18 years.

Some BRFSS questions, however, are asked only of males, only of females, and/or only of certain age groups. In these instances, the categories and standardization weights used in direct age adjustment are different. Selected examples are found below and represent only a couple of possibilities:

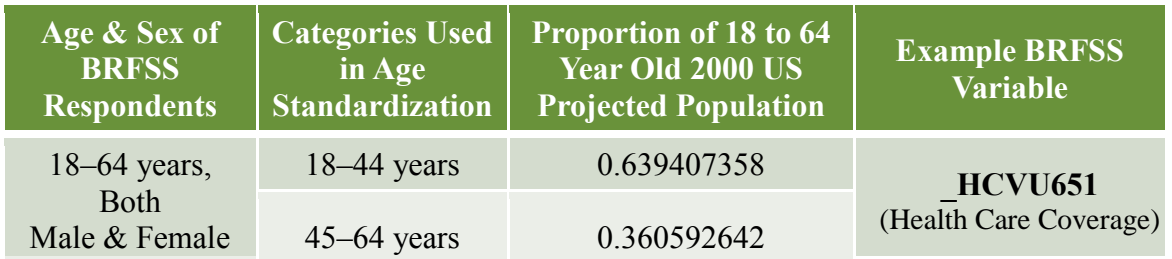

**Please see next page for a detailed example.**

## **Direct Age Adjustment Example: Part 1**

## **Part 1 of this example will demonstrate how to:**

o Estimate the **age-adjusted** prevalence of health-care coverage among 18–64-yearold Minnesota residents in 2016 (variable: **\_HCVU651**).

## **The steps to estimate this prevalence are listed below:**

1. **Examine the variable coding in the 2016 [Codebook](https://www.cdc.gov/brfss/annual_data/2016/pdf/codebook16_llcp.pdf) and/or [Calculated Variables](https://www.cdc.gov/brfss/annual_data/2016/pdf/2016_calculated_variables_version4.pdf) document.**

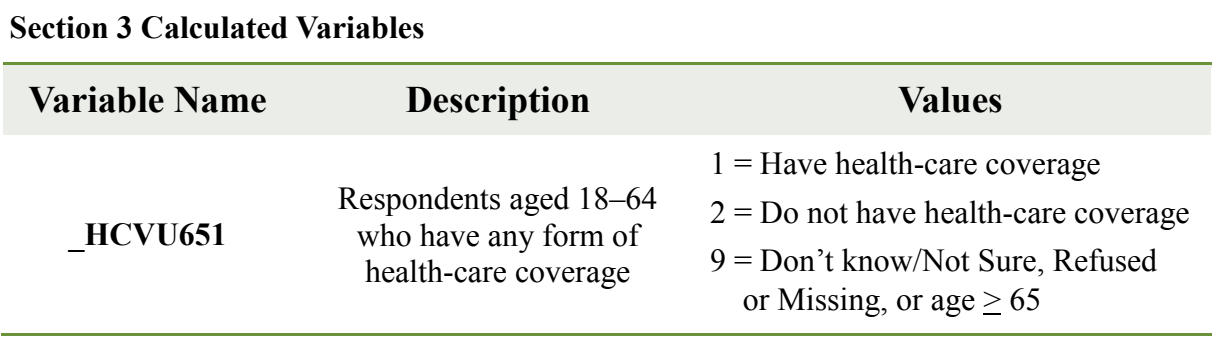

## **Notes:**

- **\_**HCVU651 was calculated using variables from Section 3 of the **core** questionnaire.
- Adults aged  $\geq 65$  years are coded as  $_HCVY651 = 9$ .
	- o This information can be found in the 2016 [Calculated Variables](https://www.cdc.gov/brfss/annual_data/2016/pdf/2016_calculated_variables_version4.pdf) document.

## 2. **Examine BRFSS age standardization categories and standardization weights.**

- 63.9% of the 18–64-year-old 2000 US Projected Population was between 18 and 44 years (standardization weight for 18–44 year olds= 0.6394).
- 36.1% of the 18–64-year-old 2000 US Projected Population was between 45 and 64 years (standardization weight for 45–64 year olds= 0.3606).

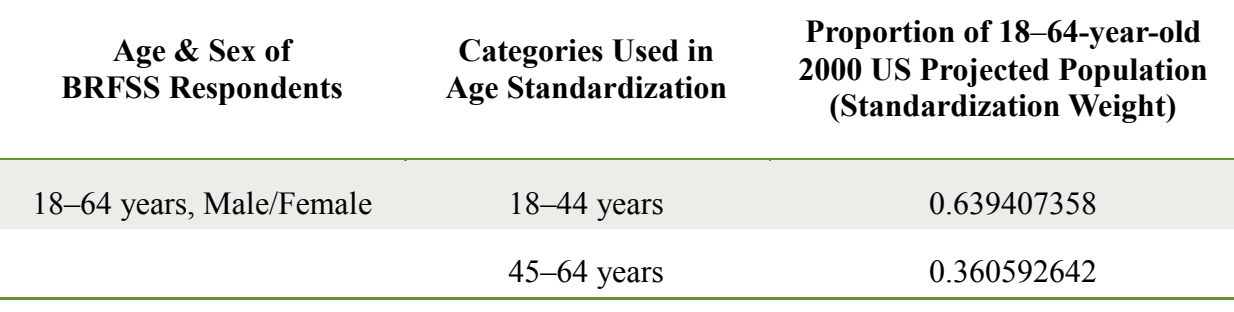

## **Direct Age Adjustment Example: Part 1 (continued)**

3. **Write and execute code in SUDAAN (proc descript).**

```
libname us16 'BRFSS'; *Define where dataset is stored;
data mn16finl;
set us16.11cp2016 (where=( state =27)); *Extract MN data from
landline and cell phone combined data (MN state FIPS code=27);
*Create a dichotomous variable representing the age 
standardization categories (18-44 and 45-64). This dichotomous
variable will be derived from age g, a six-level variable with
the following values: 
     1 (imputed age between 18-24 years)
     2 (imputed age between 25-34 years)
     3 (imputed age between 35-44 years)
     4 (imputed age between 45-54 years)
     5 (imputed age between 55-64 years)
     6 (imputed age between 65-99 years);
if 1 \leq a age g \leq 3 then age1864=1; *Ages 18-44;
else if 4 \leq age g \leq=5 then age1864=2; *Ages 45-64;
else age1864=.; *Ages 65 and above are
                                coded as missing for the age 
                                standardization variable;
proc freq; tables _age_g*age1864/list missing; run;
proc sort data=mn16finl; *Sort the data by the nest variables;
  by _ststr _psu; run;
proc descript data=mn16finl filetype=sas design=wr;
nest ststr psu /missunit;
weight llcpwt; * HCVU651 was from core questionnaire.
                          Use standard analysis weight;
var hcvu651;
catlevel 1;
subpopn hcvu651 <9; *Among those with non-missing information;
  subgroup age1864; *Age standardization variable;
  levels 2; *Age standardization variable has 2 levels;
ı
 stdvar age1864; A = \frac{1}{2} *Age standardization variable;
  stdwgt 0.639407358 0.360592642; *Standardization weights;
```
## **Direct Age Adjustment Example: Part 1 (continued)**

```
print nsum percent sepercent lowpct uppct/nsumfmt=F10.0
percentfmt=F20.4 sepercentfmt=F20.4 lowpctfmt=F20.4
uppctfmt=F20.4 style=NCHS;
title 'Age-adjusted prevalence of healthcare coverage among 18-64 
year-olds, Minnesota, 2016'; 
run;
```
## **SUDAAN Output:**

**Age-adjusted prevalence of healthcare coverage among 18-64 year-olds, Minnesota, 2016**

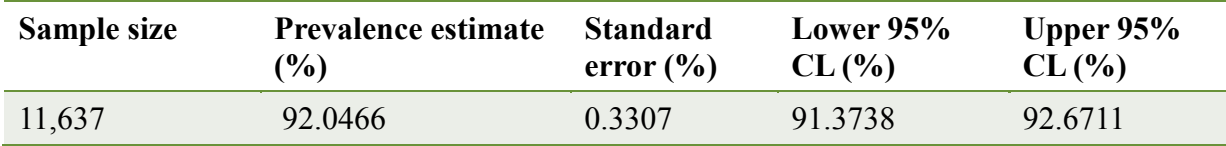

CL, Confidence Limit.

Variance Estimation Method: Taylor Series (WR)

For Subpopulation: \_HCVU651 < 9

Standardized estimates

**Note:** This can be compared with the crude prevalence of 92.2671% (95% CI 91.6271%, 92.8620%); the age-adjusted prevalence is not very different from the crude prevalence in this case.

**The code to calculate the crude prevalence is found below:**

```
proc descript data=mn16finl filetype=sas design=wr;
nest ststr psu /missunit;
weight llcpwt;
var hcvu651;
catlevel 1;
subpopn _hcvu651 <9; 
print nsum percent sepercent lowpct uppct/nsumfmt = F10.0
percentfmt=F20.4 sepercentfmt = F20.4 lowpctfmt=F20.4
uppctfmt=F20.4 style=NCHS;
title 'Crude prevalence of healthcare coverage among 18-64 year-
olds in Minnesota BRFSS, 2016';
```
**run**;

**Please see next page for Part 2 of this example.**

## **Direct Age Adjustment Example: Part 2**

## **Part 2 of this example will demonstrate how to:**

o Estimate the age-adjusted prevalence of health-care coverage among **18–64**-year-old Minnesota residents in 2016, **by race/ethnicity category** (\_RACEGR3).

## **The steps to estimate this prevalence are listed below:**

- **1. Examine values of the \_RACEGR3 variable.**
	- Notice that \_RACEGR3=9 means "Don't know/Refused/Missing."
	- These individuals will be removed from the prevalence denominator.

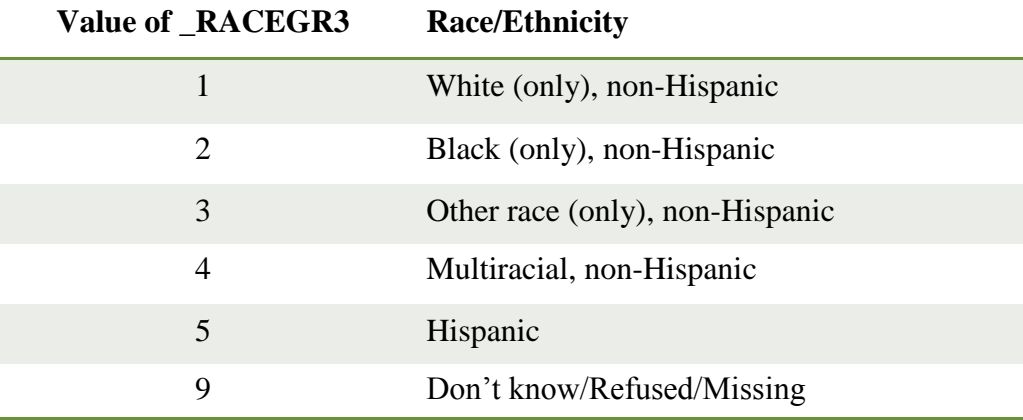

#### **Notes:**

- o The outcome variable (\_HCVU651) is the same as in Part 1 of this example.
- o The age standardization categories and weights are the same as in Part 1 of this example.
- **2. Write and execute code in SUDAAN (proc descript).**

```
proc descript data=mn16finl filetype=sas design=wr;
 nest ststr psu /missunit;
 weight _llcpwt; 
 var hcvu651;
 catlevel 1;
 subpopn hcvu651 <9 and racegr3 <9; *Among those with non-
                                           missing information;
 subgroup age1864 r^* racegr3; \frac{1}{2} and \frac{1}{2} racegr3 to subgroup statement;
 levels 2 \begin{bmatrix} 5 \\ 5 \end{bmatrix} * Racegr3 has 5 (non-missing)
                                  categories;
```
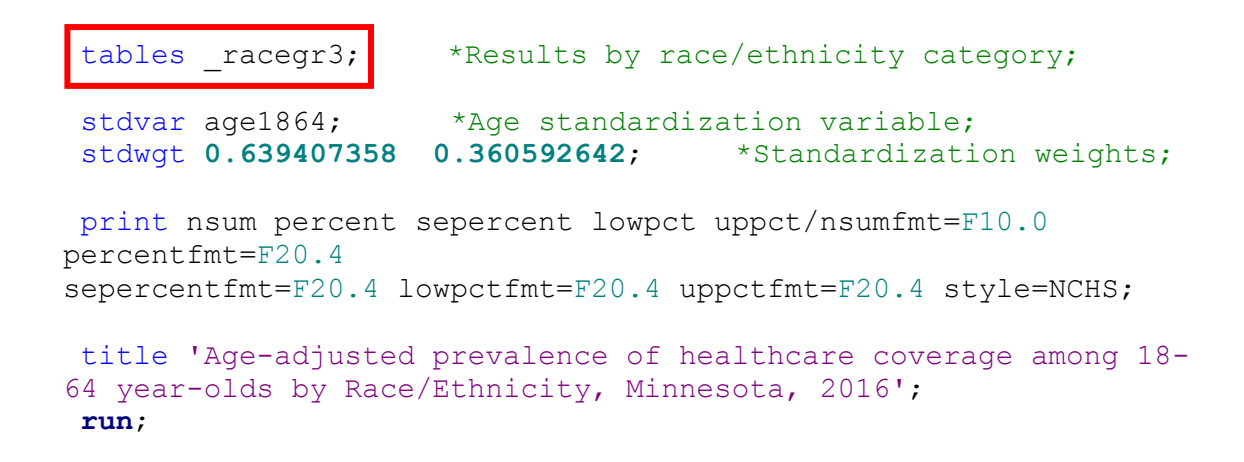

#### **SUDAAN Output:**

**Age-adjusted prevalence of health-care coverage among 18–64 year olds by Race/Ethnicity, Minnesota, 2016**

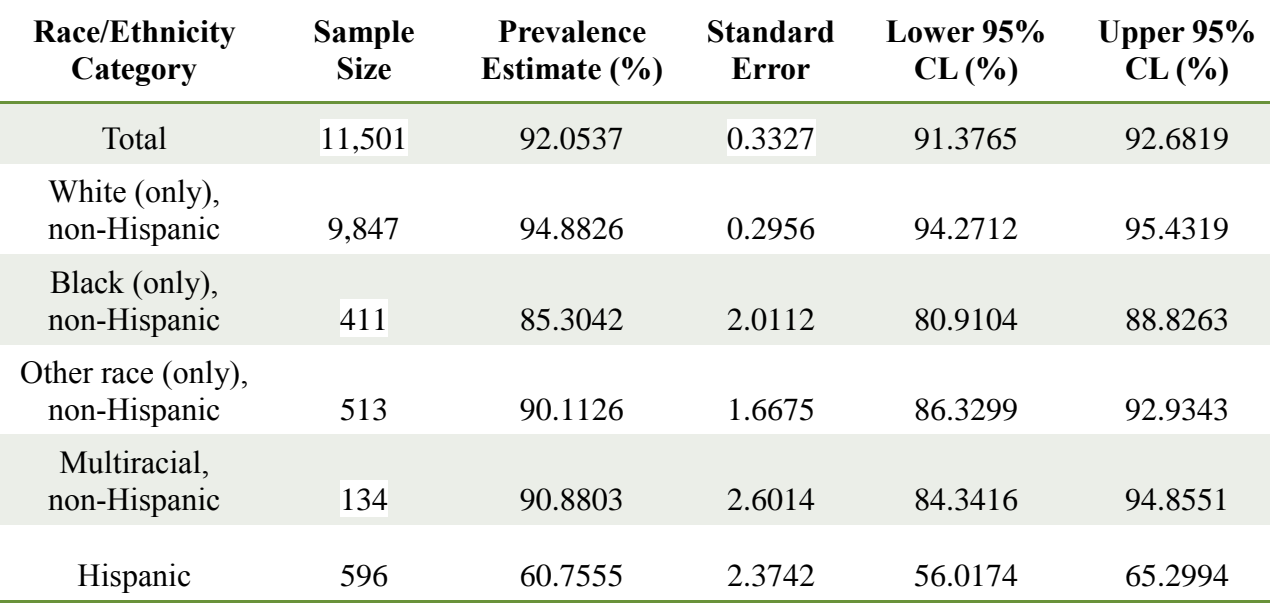

CL: Confidence Limit. Variance Estimation Method: Taylor Series (WR) For Subpopulation: \_HCVU651 < 9 AND \_RACEGR3 <9 Standardized estimates

## **Reference**

Klein RJ, Schoenborn CA. Age adjustment using the 2000 projected U.S. population. Healthy People 2010 Stat Notes. 2001(20):1-10.